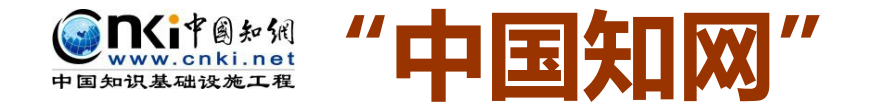

## **大学生论文管理系统操作指南**

## **(图示·学生版)**

2015 年 5 月

同方知网数字出版技术股份有限公司

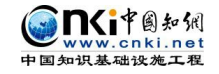

## **Step 1 登录系统 Login**

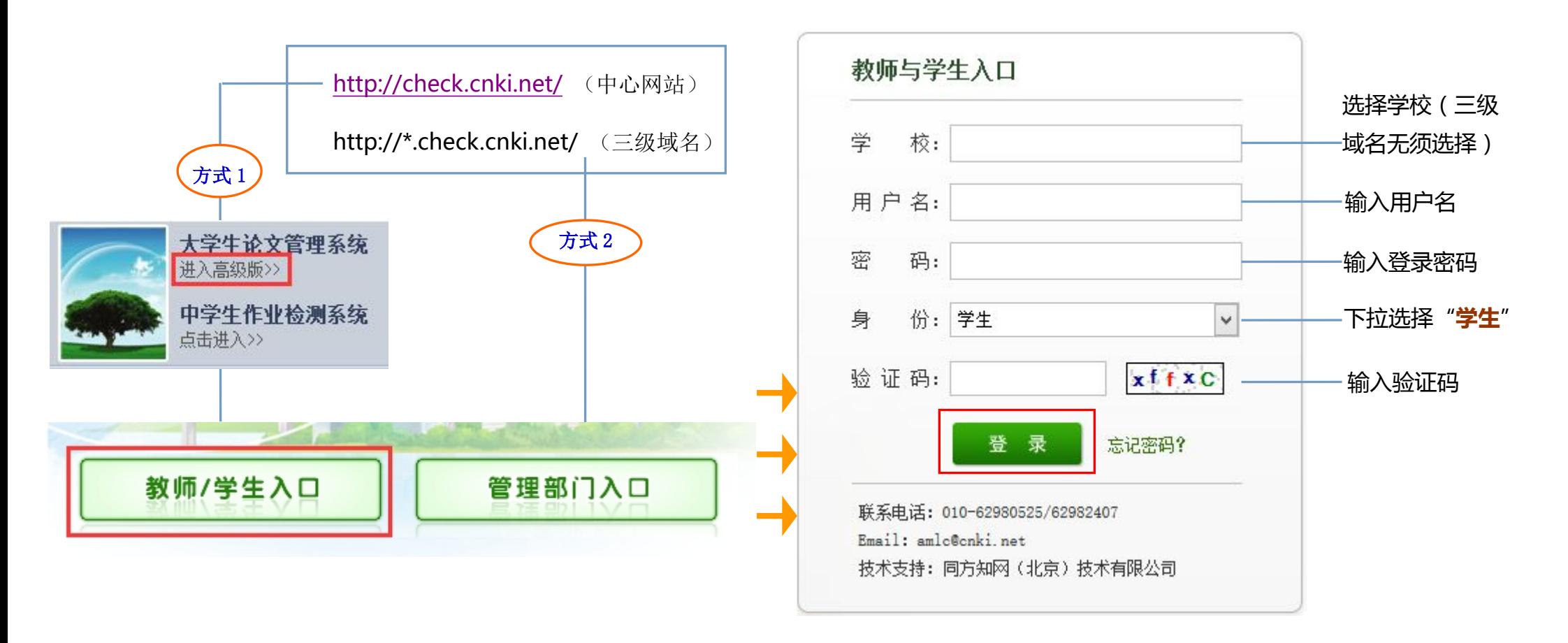

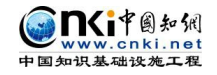

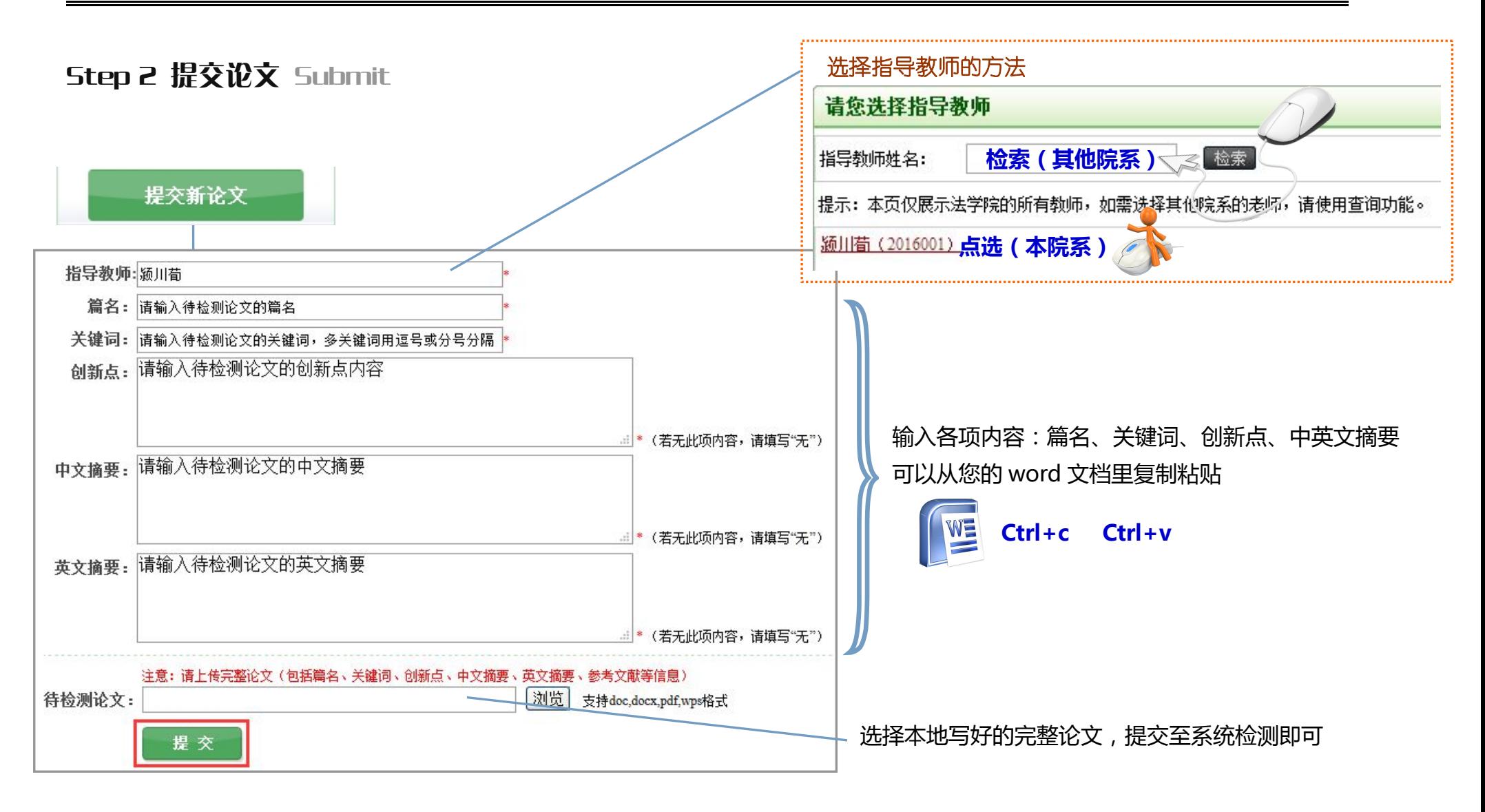

"中国知网"大学生论文管理系统操作指南(图示·学生版)

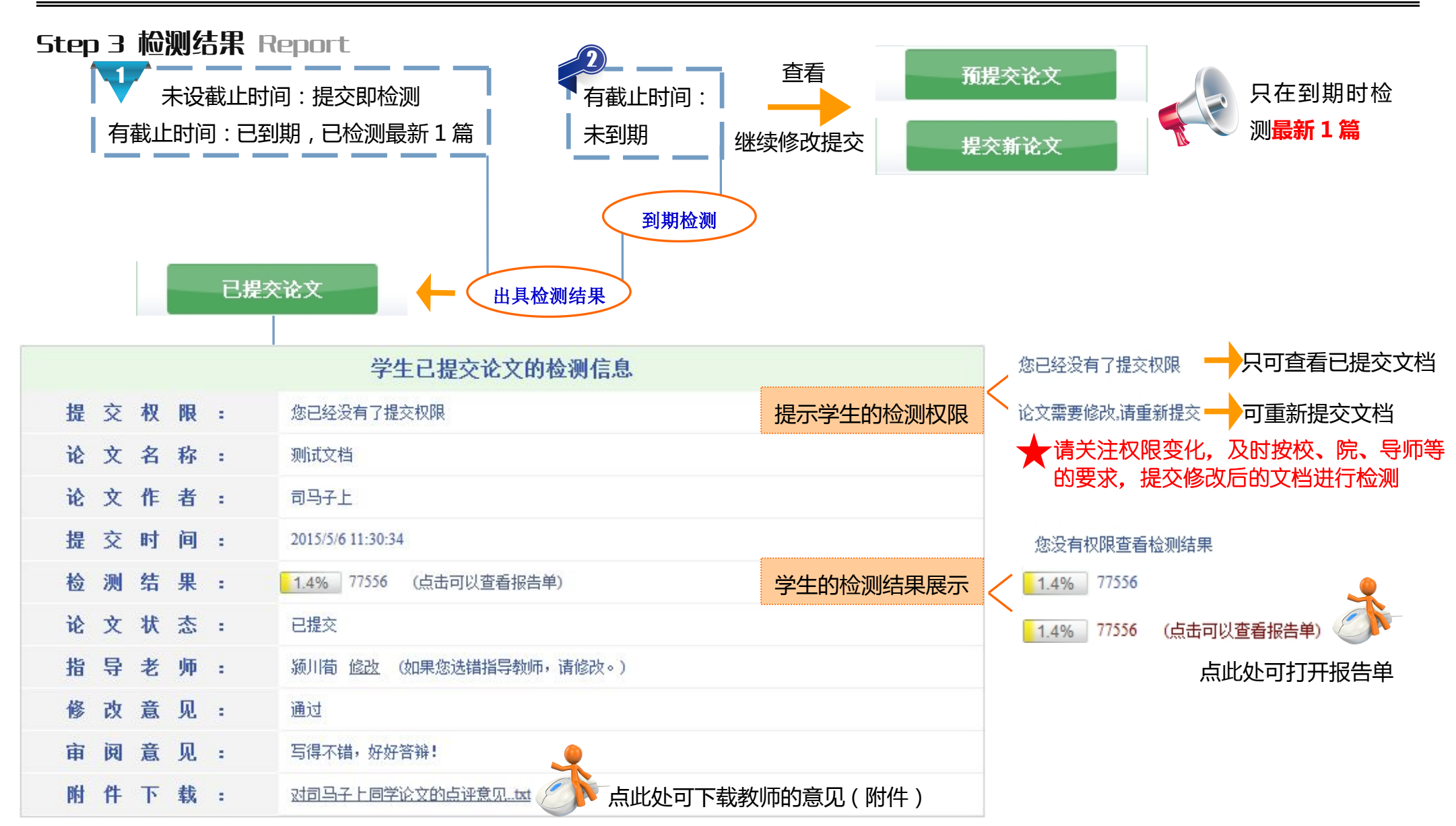

MYP图知识 中国知识基础设施工程

第 4 页 共 4 页